# Lecture #02 – Computers **BBM 101** Introduction to Programming

Aykut Erdem, Fuat Akal & Aydın Kaya // Fall 2018

*John von Neumann in front of the IAS machine (1952)*

# Last time… **What is computation**

Computer science is about logic, problem solving, and creativity

#### **Fixed Program Computers**

- Abacus
- Antikythera Mechanism
- Pascaline
- Leibniz Wheel
- Jacquard's Loom
- Babbage Difference Engine
- The Hollerith Electric Tabulating System
- Atanasoff-Berry Computer (ABC)
- Turing Bombe

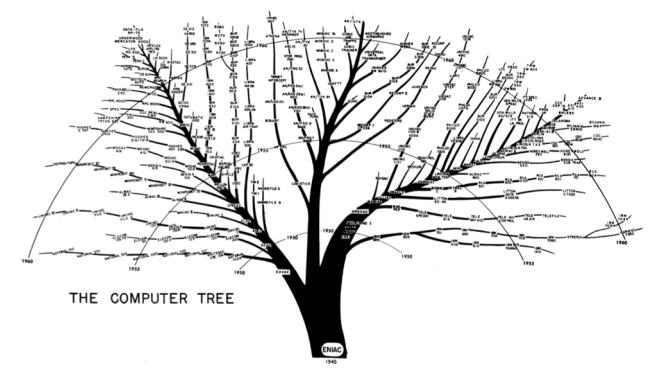

- **Declarative knowledge**
	- Axioms (definitions)
	- Statements of fact

#### • **Imperative knowledge**

- How to do something
- A sequence of specific instructions (what computation is about)

#### **Stored Program Computers**

Problem solving

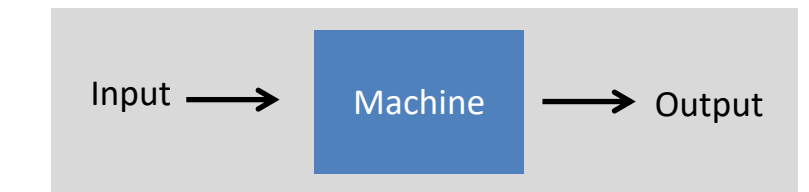

- What if input is a machine (description) itself?
- Universal Turing machines
	- An abstract general purpose computer

- Building a Computer
- The Harvey Mudd Miniature Machine (HMMM)

**Disclaimer:** Much of the material and slides for this lecture were borrowed from

- Gregory Kesden's CMU 15-110 class
- —David Stotts' UNC-CH COMP 110H class
- —Swami Iyer's Umass Boston CS110 class

- Building a Computer
- The Harvey Mudd Miniature Machine (HMMM)

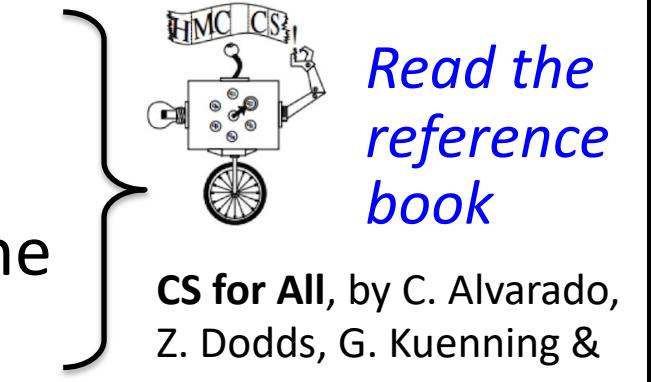

R. Libeskind-Hadas

**Disclaimer:** Much of the material and slides for this lecture were borrowed from

- Gregory Kesden's CMU 15-110 class
- —David Stotts' UNC-CH COMP 110H class
- —Swami Iyer's Umass Boston CS110 class

- Building a Computer
- The Harvey Mudd Miniature Machine (HMMM)

# Building a Computer

- Numbers
- Letters and Strings
- Structured Information
- Boolean Algebra and Functions
- Logic Using Electrical Circuits
- Computing With Logic
- Memory
- von Neumann Architecture

- At the most fundamental level, a computer manipulates electricity according to specific rules
- To make those rules produce something useful, we need to associate the electrical signals with the numbers and symbols that we, as humans, like to use
- To represent integers, computers use combinations of numbers that are powers of 2, called the base 2 or **binary representation** 
	- $-$  **bit = 0** or 1
		- False or True
		- Off or On
		- Low voltage or High voltage

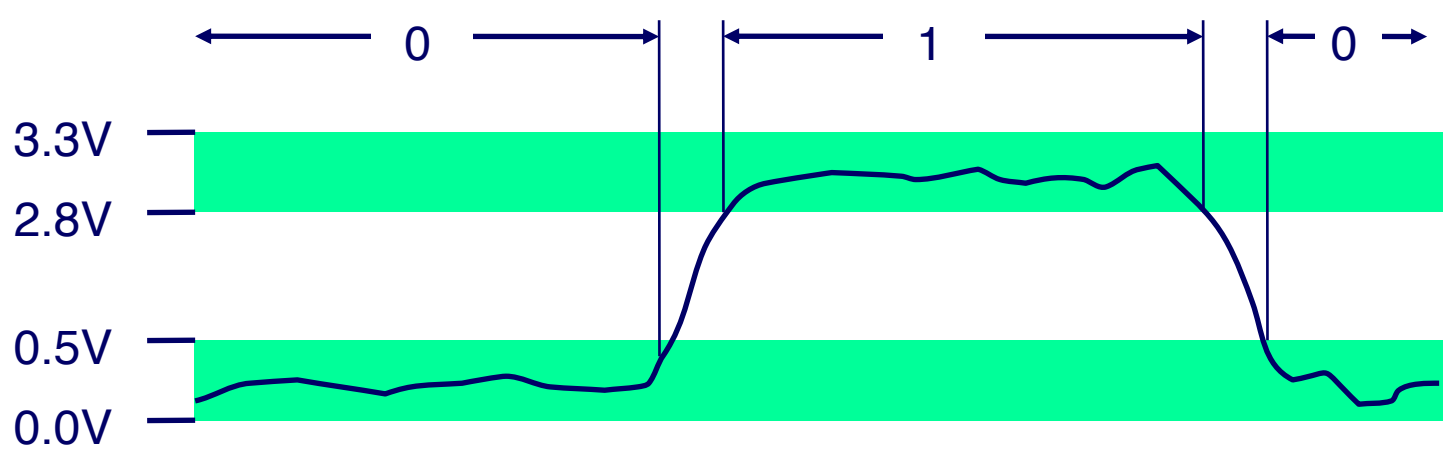

- With four consecutive powers  $2^0$ ,  $2^1$ ,  $2^2$ ,  $2^3$ , we can make all of the integers from 0 to 15 using 0 or 1 of each of the four powers
- For example,  $13_{10} = 1.2^3 + 1.2^2 + 0.2^1 + 1.2^0 = 1101_2$ ; in other words, 1101 in base 2 means  $1101<sub>2</sub> = 1.2<sup>3</sup> + 1.2<sup>2</sup> + 0.2<sup>1</sup> + 1.2<sup>0</sup> =$  $13_{10}$
- Analogously, 603 in base 10 means  $603_{10} = 6.10^2 + 0.10^1 + 3.10^0$ and 207 in base 8 means  $207<sub>8</sub> = 2.8<sup>2</sup> + 0.8<sup>1</sup> + 7.8<sup>0</sup> = 135<sub>10</sub>$
- In general, if we choose some base  $b \ge 2$ , every positive integer between 0 and *bd* − 1 can be uniquely represented using *d* digits, with coefficients having values 0 through *b*−1
- A modern 64-bit computer can represent integers up to  $2^{64}$  1

- Arithmetic in any base is analogous to arithmetic in base 10 Arithmetic in any base is analogous to arithmetic in base 10
- Examples of addition in base 10 and base 2 Examples of addition in base 10 and base 20 and base 20 and base 20 and base 20 and base 20 and base 20 and base 20 and base 20 and base 20 and base 20 and base 20 and base 20 and base 20 and base 20 and base 20 and base 2

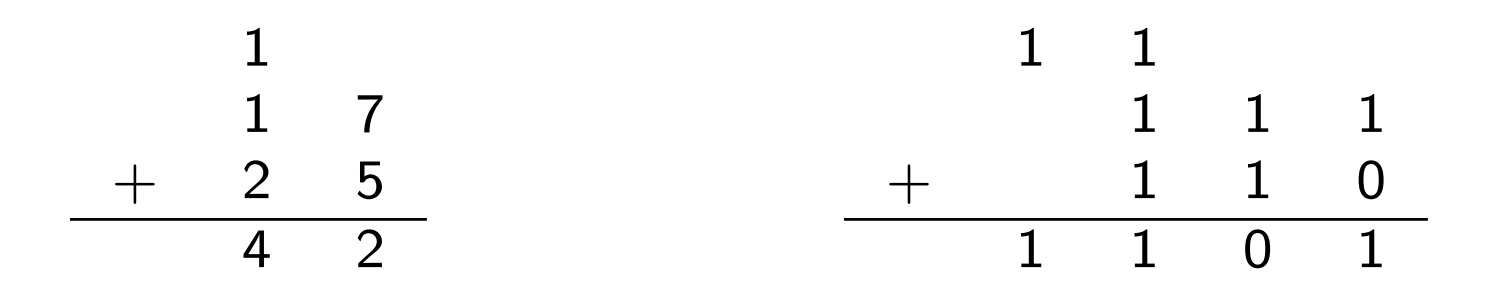

- To represent a negative integer, a computer typically uses a system called two's complement, which involves flipping the bits of the positive number and then adding 1
- For example, on an 8-bit computer, 3 = 00000011, so −3 = 11111101

- If we are using base 10 and only have eight digits to represent our numbers, we might use the first six digits for the **fractional part** of a number and last two for the **exponent**
- For example, 31415901 would represent 0.314159  $\times$  10<sup>1</sup> = 3.14159
- Computers use a similar idea to represent fractional numbers

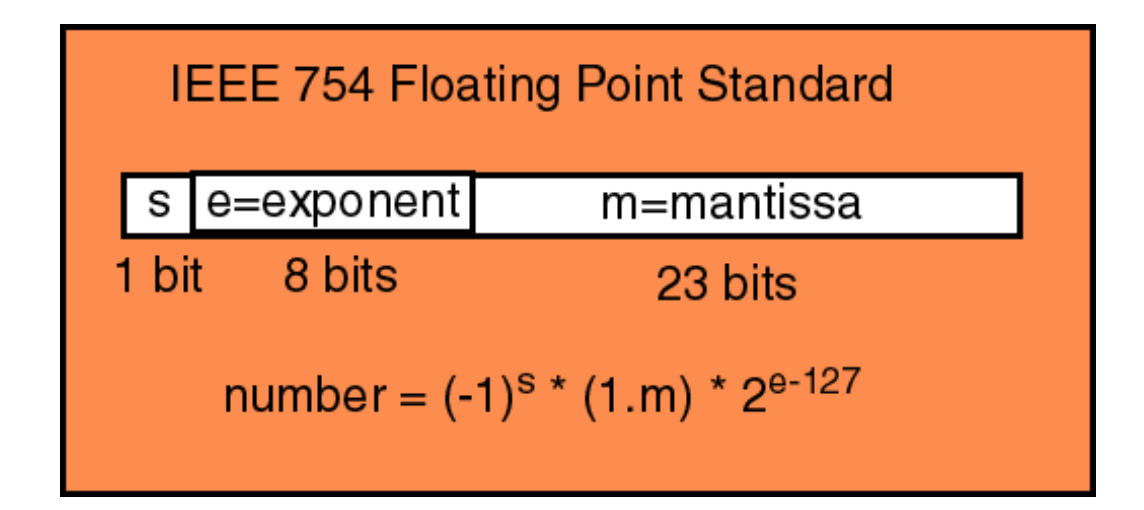

- In order to represent letters numerically, we need a convention on the encoding
- The American National Standards Institute (ANSI) has established such a convention, called ASCII (American Standard Code for Information Interchange)
- ASCII defines encodings for the upperand lower-case letters, numbers, and a select set of special characters
- ASCII, being an 8-bit code, can only represent 256 different symbols, and doesn't provide for characters used in many languages

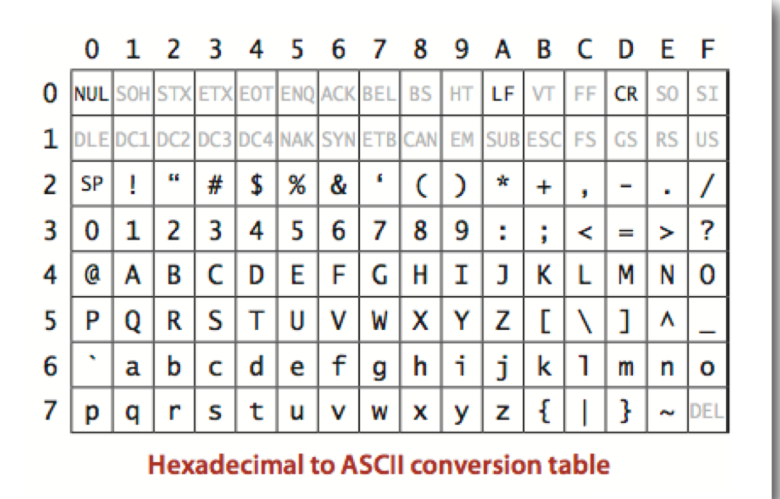

- The International Standards Organization's (ISO) 16-bit Unicode system can represent every character in every known language, with room for more
- Unicode being somewhat wasteful of space for English documents, ISO also defined several "Unicode Transformation Formats" (UTF), the most popular being UTF-8 e Unicode o null solution state in the set of the set of the set of the set of the set of the set of the set o

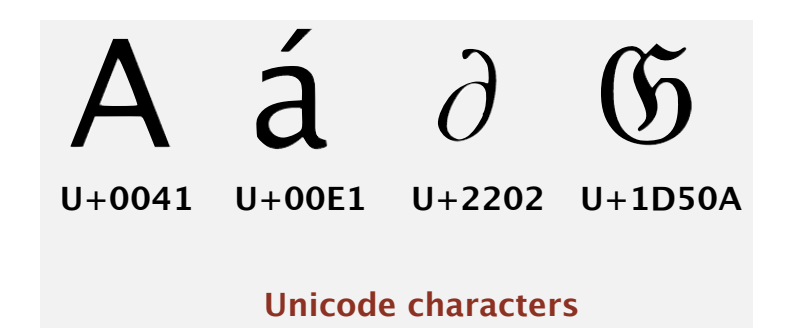

• Emojis are just like characters, and they have a standard, too

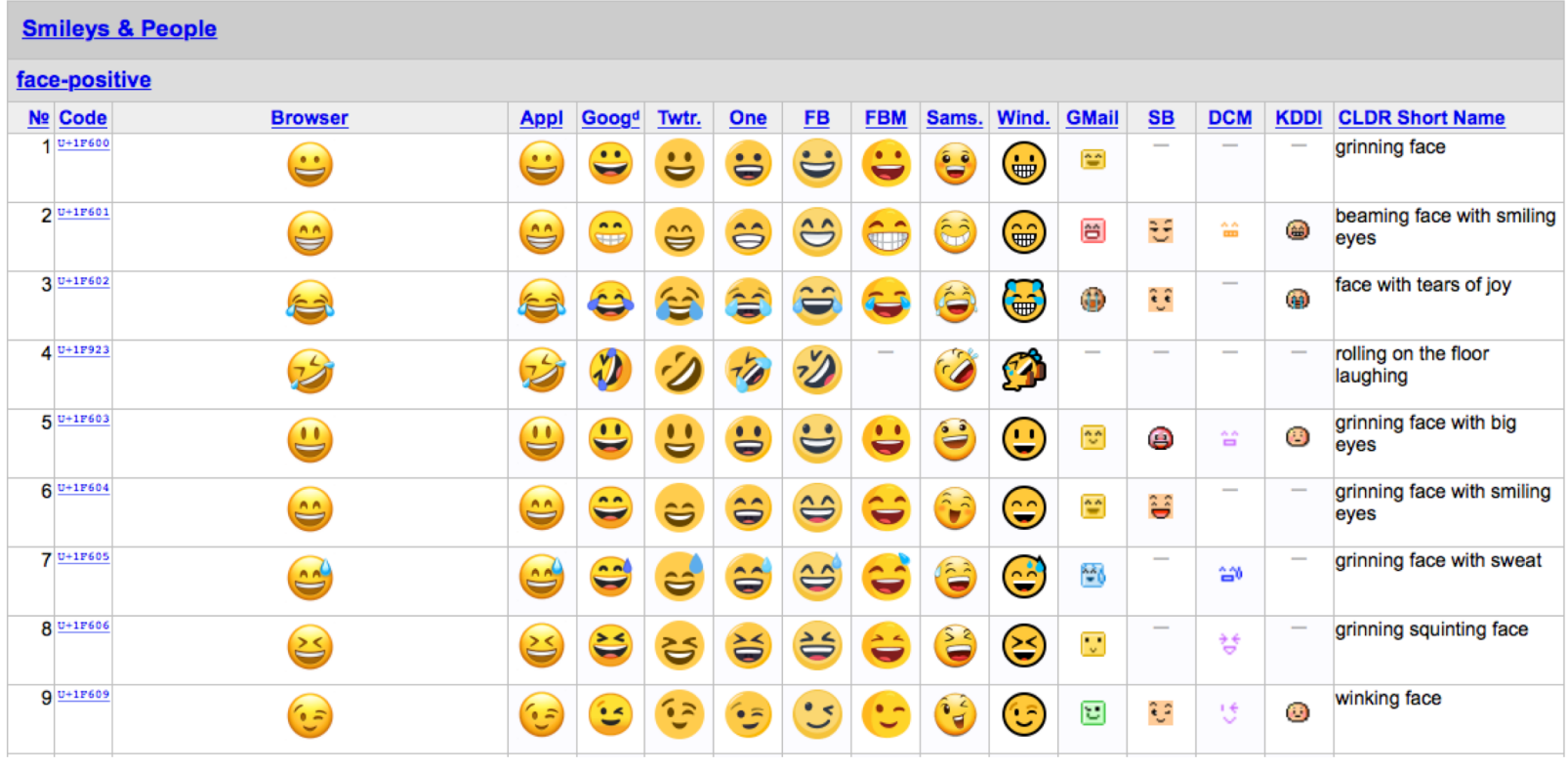

…

• Full Emoji List, v5.0 <https://unicode.org/emoji/charts/full-emoji-list.html>

- A string is represented as a sequence of numbers, with a "length field" at the very beginning that specifies the length of the string
- For example, in ASCII the sequence 99, 104, 111, 99, 111, 108, 97, 116, 101 translates to the string "chocolate", with the length field set to 9

# Structured Information

- We can represent any information as a sequence of numbers
- **Examples** 
	- A picture can be represented as a sequence of pixels, each represented as three numbers giving the amount of red, green, and blue at that pixel
	- A sound can be represented as a temporal sequence of "sound pressure levels" in the air
	- A movie can be represented as a temporal sequence of individual pictures, usually 24 or 30 per second, along with a matching sound sequence

#### Boolean Algebra and Functions Boolean Algebra and Functions

- Boolean variables are variables that take the value  $True(1)$  or  $False(0)$
- $\mathbf{B}$  bless are value to value that the value  $\mathbf{B}$  $\mathcal{O}_{\mathcal{P}}$  and  $\mathcal{O}_{\mathcal{P}}$  and  $\mathcal{O}_{\mathcal{P}}$  and  $\mathcal{O}_{\mathcal{P}}$  to build use the operations  $\mathcal{P}_{\mathcal{P}}$  and  $\mathcal{O}_{\mathcal{P}}$  functions. build up more interesting Boolean functions • With Booleans 1 and 0 we could use the operations (functions) AND, OR, and NOT to
- 

- A truth table for a boolean function is a listing of all possible combinations of values of the input variables together with compliations of values of the input variables, together with the result produced by the function of  $\mathbf{r}_1$ • A truth table for a Boolean function is a listing of all possible combinations of values of the input variables, together with the result produced by the function
- Truth tables for AND, OR, and NOT functions Truth tables for AND, OR, and NOT functions

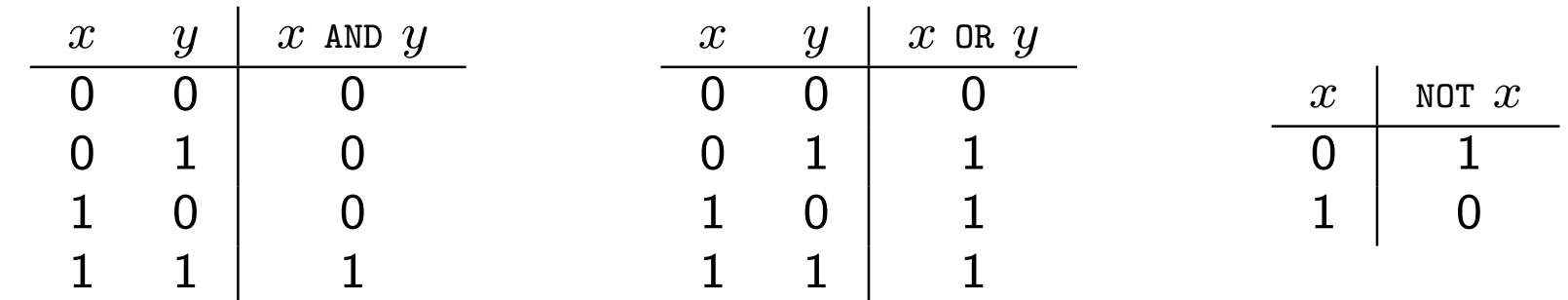

#### Boolean Algebra and Functions  $\mathbf{C}$  .  $\mathbf{C}$  and  $\mathbf{C}$  and  $\mathbf{C}$  is expressed in terms in terms in terms in terms in terms in terms in terms in terms in terms in terms in terms in terms in terms in terms in terms in terms in terms in terms

- Any function of Boolean variables, no matter how complex, can be expressed in terms of AND, OR, and NOT  $\bullet$  Any function of Boolean variables, no matter how complex  $\overline{m}$ s of  $\overline{a}$ ND, OR, and  $\overline{n}$
- Consider the proposition "if you score over 93% in midterm and final exams, then you will get an A" Consider the proposition "if you score over 93% in this course, then you will get an A"  $T$ The truth values for the above proposition is given by the  $T$  in proposition  $T$
- The truth values for the above proposition is given by the "implication" function ( $x \implies y$ ) having the following truth table *x y x* =) *y*

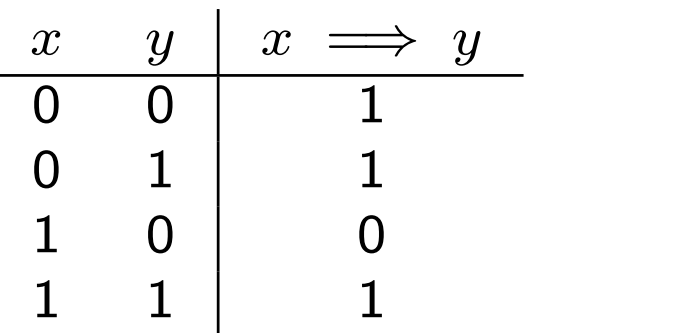

• The function can be compactly written as NOT  $x$  or  $x$  AND  $y$  $\hbox{for}~~\bar{x}+xy)$ 

# Boolean Algebra and Functions

- The minterm expansion algorithm, due to Claude Shannon, provides a systematic approach for building Boolean functions from truth tables
- Minterm expansion algorithm
	- 1. Write down the truth table for the Boolean function under consideration
	- 2. Delete all rows from the truth table where the value of the function is 0
	- 3. For each remaining row, create something called a "minterm" as follows
		- − For each variable that has a 1 in that row, write the name of the variable. If the input variable is 0 in that row, write the variable with a negation symbol to NOT it
		- − Now AND all of these variables together
	- 4. Combine all of the minterms for the rows using  $OR$

# Boolean Algebra and Functions

• For the implication function, the minterm expansion algorithm applied as follows For the implication function, the minterm expansion algorithm application and the minimum application and  $\epsilon$  $F_{\rm{p}}$  implication, the minimal application, the minimal applied as follows as follows as follows as follows as follows as follows as follows as follows as follows as follows as follows as follows as follows as follows

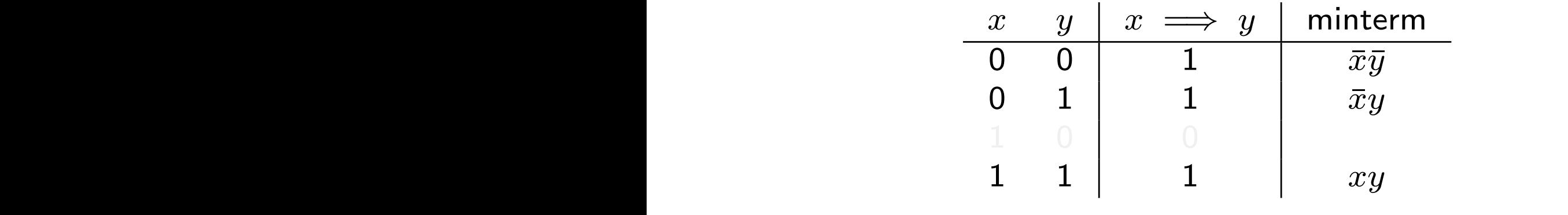

produces the Boolean function  $\bar{x}\bar{y} + \bar{x}y + xy$ , which is equivalent to the simpler function  $\bar{x}+xy$ produces the Boolean function  $\bar{x}\bar{y}+\bar{x}y+xy$ , which is equivalent roduces the Boolean function  $\bar{x}\bar{y}+\bar{x}y+xy$  , which is equivalent

• Finding the simplest form of a Boolean function is provably as hard as some of the hardest (unsolved) problems in mathematics and computer science hardest (unsolved) problems in mathematics and computer science Finding the simplest form of a boolean function is provably as hard s some or the nardest (unsolved) problems in mathematics and computer science hardest (unsolved) problems in mathematics and computer science

# Logic using Electrical Circuits

• An electromechanical switch in which when the input is off, the output is "low" (0), and when the input is on, the output is "high" (1)

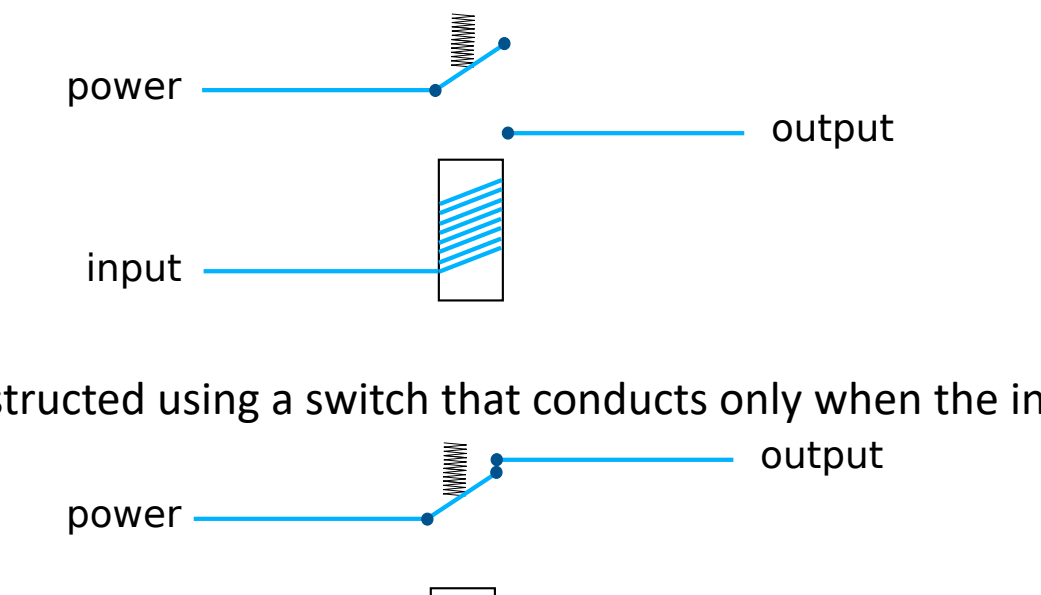

• The NOT gate constructed using a switch that conducts only when the input is off

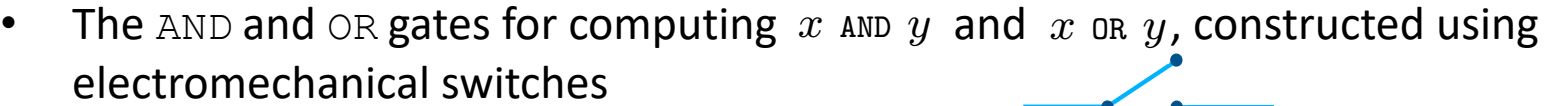

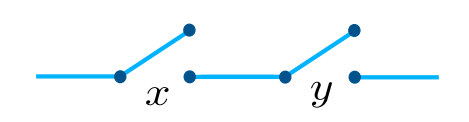

input

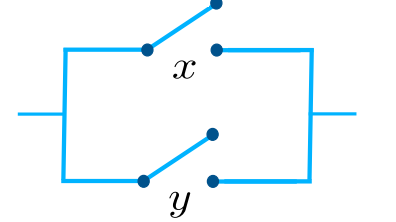

# Logic using Electrical Circuits

- Computers today are built with much smaller, much faster, more reliable, and more efficient transistorized switches
- Since the details of the switches aren't terribly important at this level of abstraction, we represent, or "abstract", the gates using the following symbols

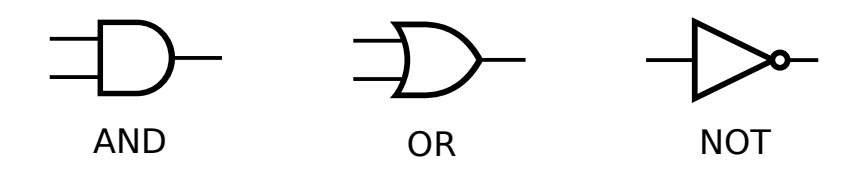

• A logical circuit for the implication function  $\bar{x}\bar{y} + \bar{x}y + xy$ 

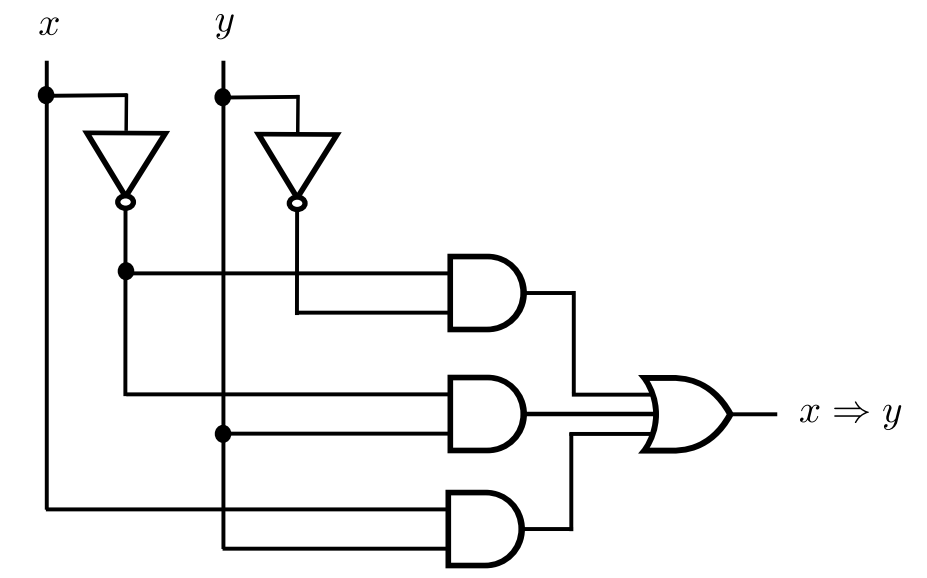

#### Computing with Logic Computing With Logic

• A truth table describing the addition of two two-bit numbers to get a three-bit result and the addition of two-bit numbers to get a three-bit result

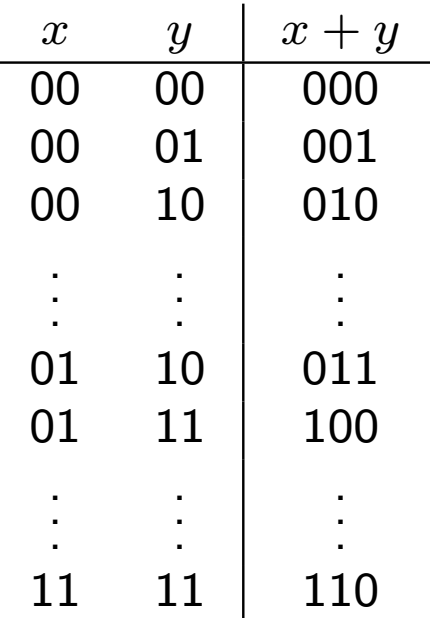

• Building a corresponding circuit using the minterm expansion algorithm is infeasible — adding two 16-bit numbers, for example, will result in a circuit with several billion gates

# Computing with Logic

• We build a relatively simple circuit called a full adder (FA) that does just one column of addition

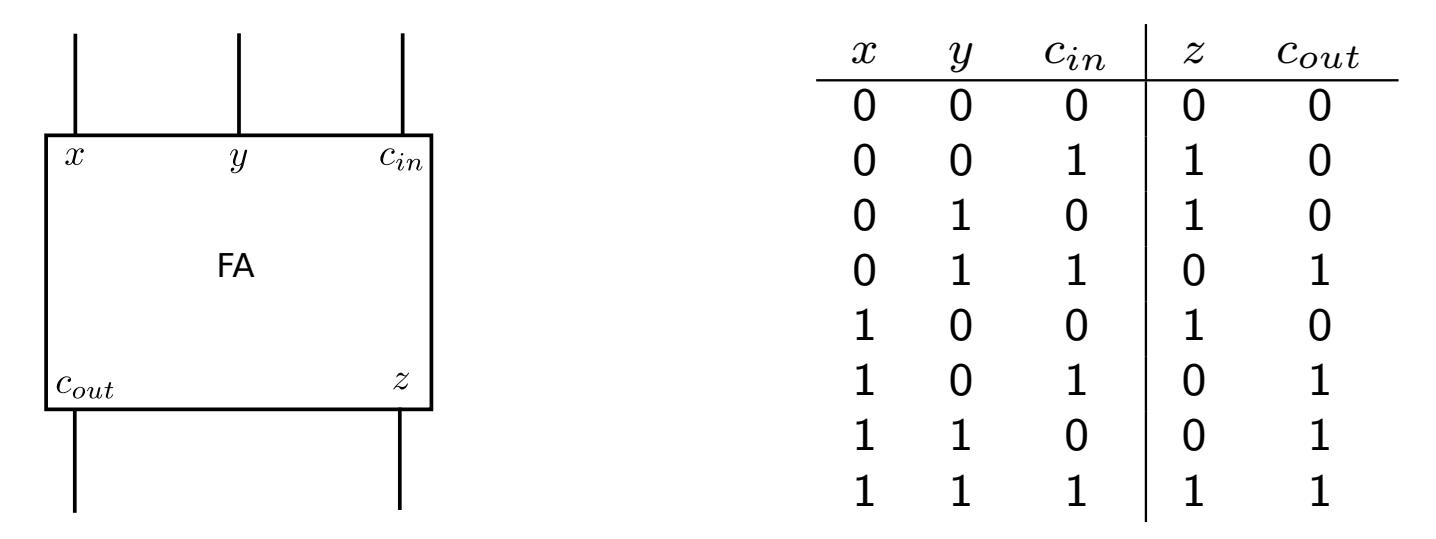

• The minterm expansion principle applied to the truth table for the FA circut yields the following Boolean functions

$$
z = \bar{x}\bar{y}c_{in} + \bar{x}y\bar{c}_{in} + x\bar{y}\bar{c}_{in} + xyc_{in}
$$

$$
c_{out} = \bar{x}yc_{in} + x\bar{y}c_{in} + xy\bar{c}_{in} + xyc_{in}
$$

# Computing with Logic

- We can "chain" *n* full adders together to add two *n*-bit numbers, and the resulting circuit is called a ripple-carry adder
- A 2-bit ripple-carry adder

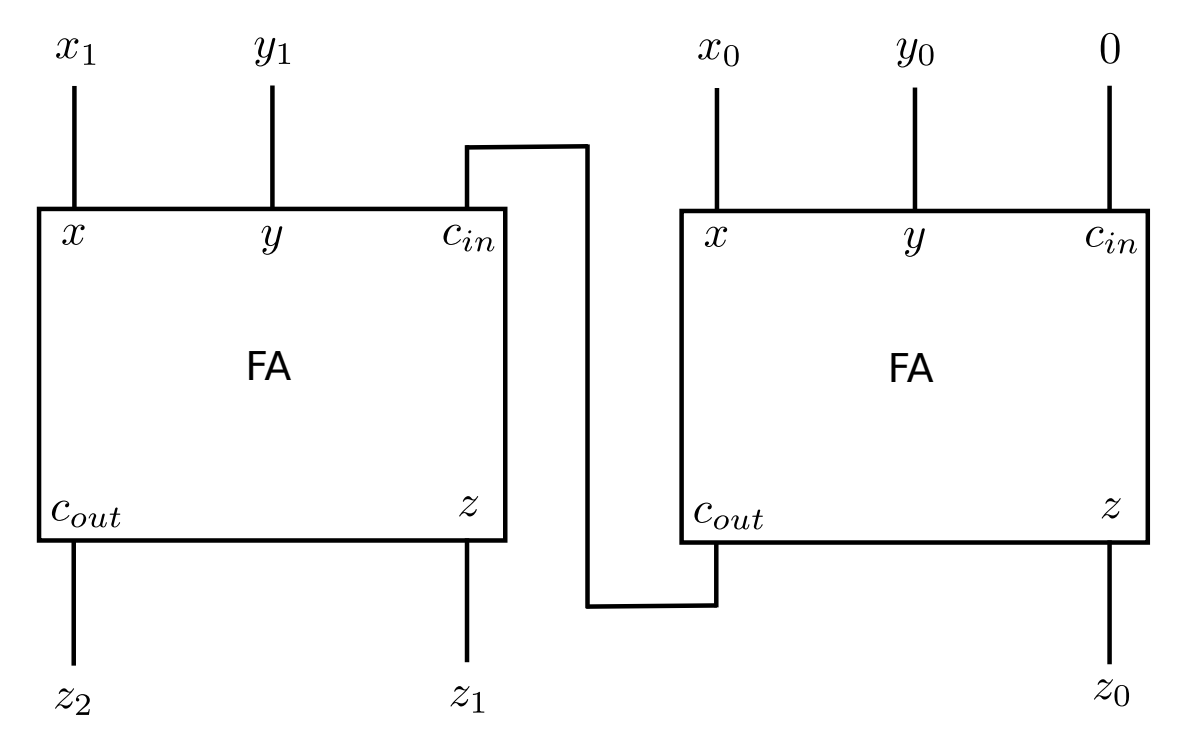

#### Memory

• Truth table for a NOR gate (OR followed by NOT)

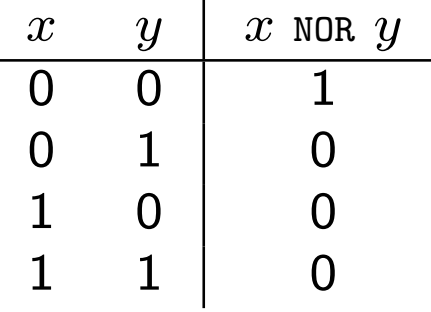

- A latch is a device that allows us to "lock" a bit and retrieve it later
- By aggregating millions of latches we have the Random Access Memory (RAM)
- A latch can be constructed from two NOR gates as shown below

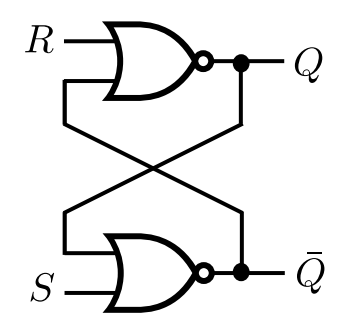

where the input S is known as "set" while the input R is known as "reset"

# Recall: Stored Program Concept

- Stored-program concept is the fundamental principle of the ENIAC's successor, the EDVAC (Electronic Discrete Variable Automatic Computer)
- Instructions were stored in memory sequentially with their data
- Instructions were executed sequentially except where a conditional instruction would cause a jump to an instruction someplace other than the next instruction

- Mauchly and Eckert are generally credited with the idea of the stored-program
- BUT: John von Neumann publishes a draft report that describes the concept and earns the recognition as the inventor of the concept
	- "von Neumann architecture"
	- A First Draft of a Report of the EDVAC published in 1945
	- <http://www.worldpowersystems.com/J/EDVAC/>

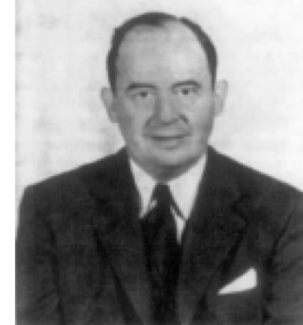

von Neumann, Member of the Navy **Bureau of Ordinance** 1941-1955

• "Fetch-Decode-Execute" cycle

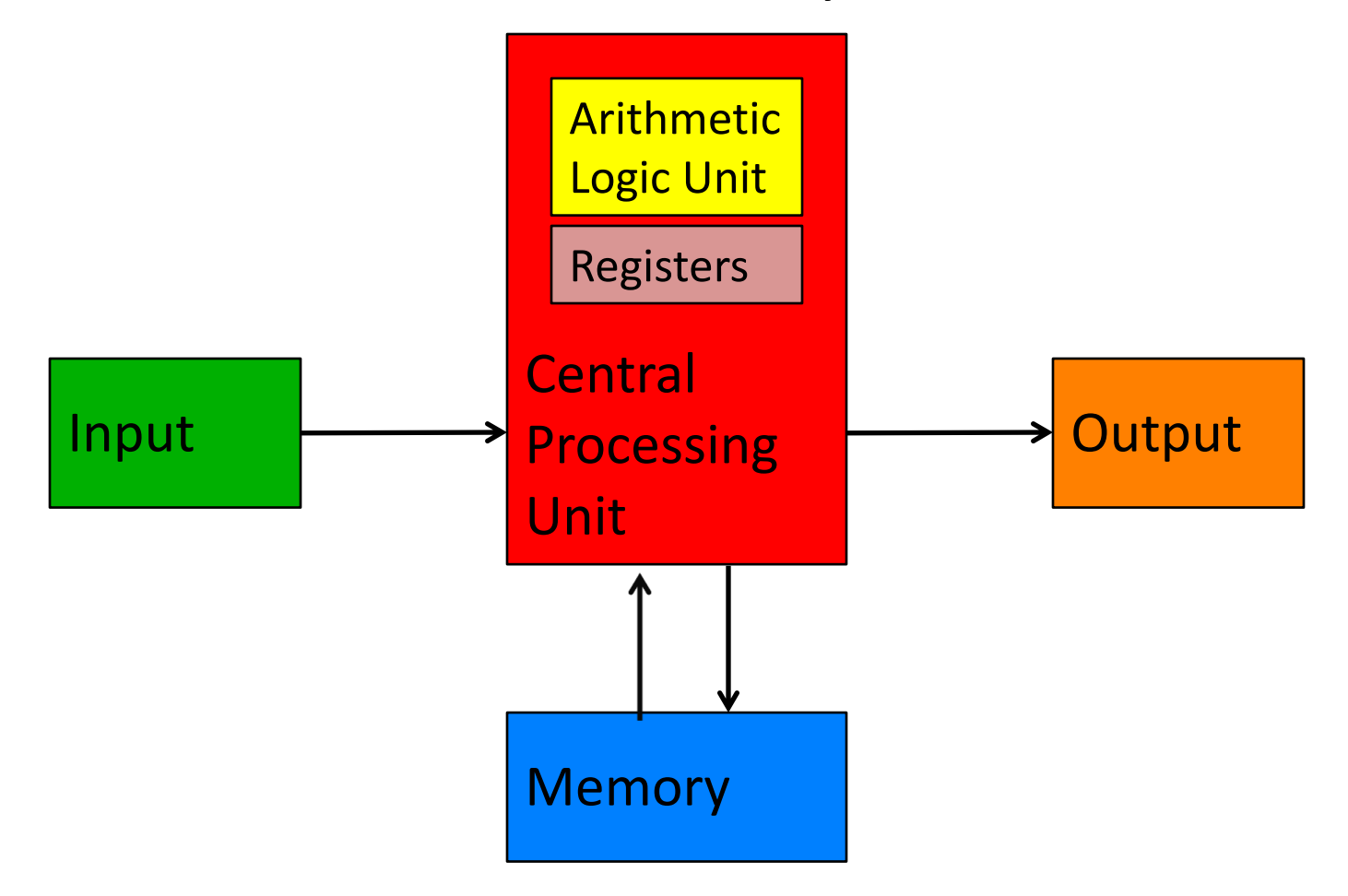

• "Fetch-Decode-Execute" cycle

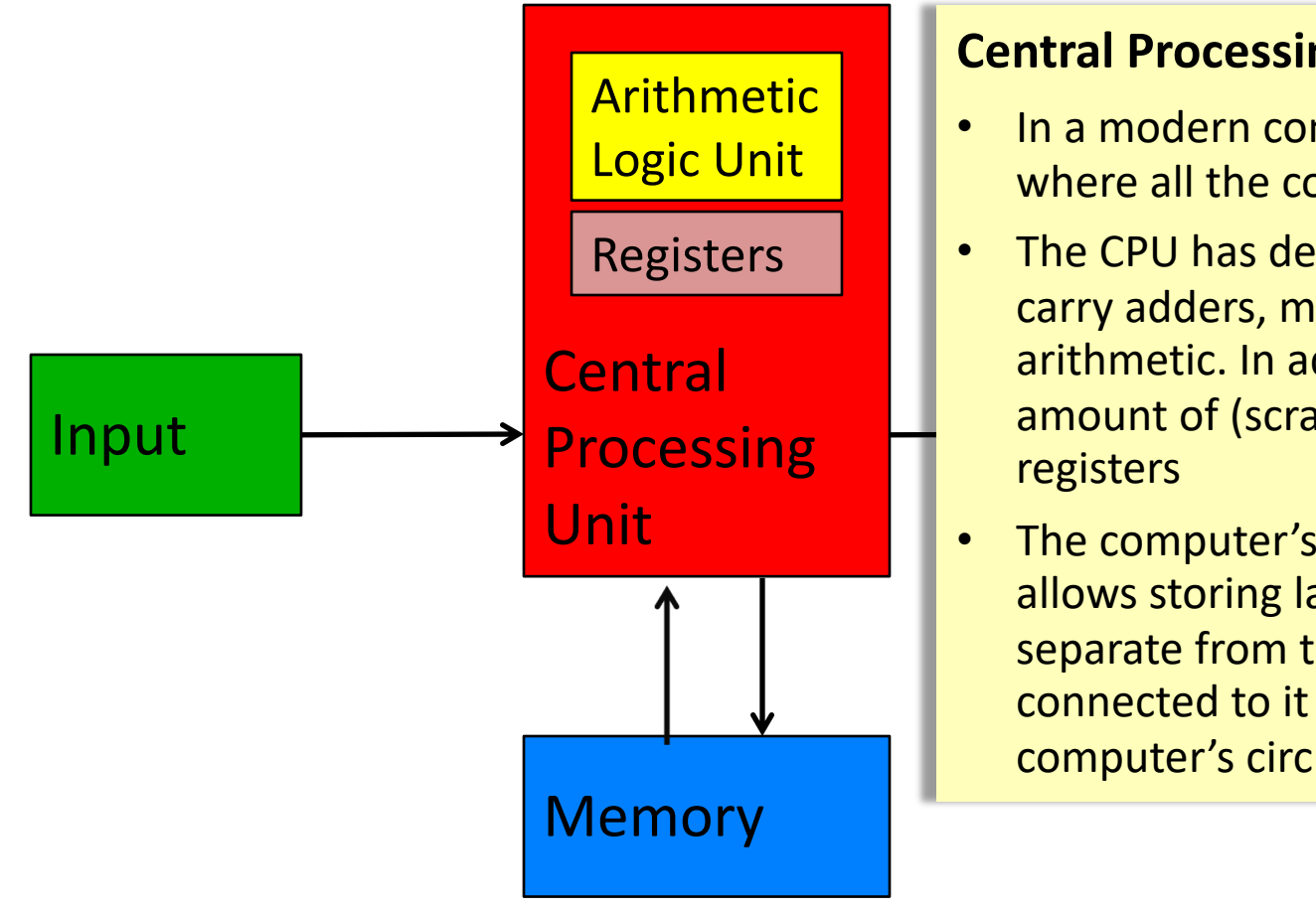

#### **Central Processing Unit (CPU)**

- In a modern computer, the CPU is where all the computation takes place
- The CPU has devices such as ripplecarry adders, multipliers, etc. for doing arithmetic. In addition, it has a small amount of (scratch) memory called registers
- The computer's main memory, which allows storing large amounts of data, is separate from the CPU and is connected to it by wires on the computer's circuit board

• "Fetch-Decode-Execute" cycle

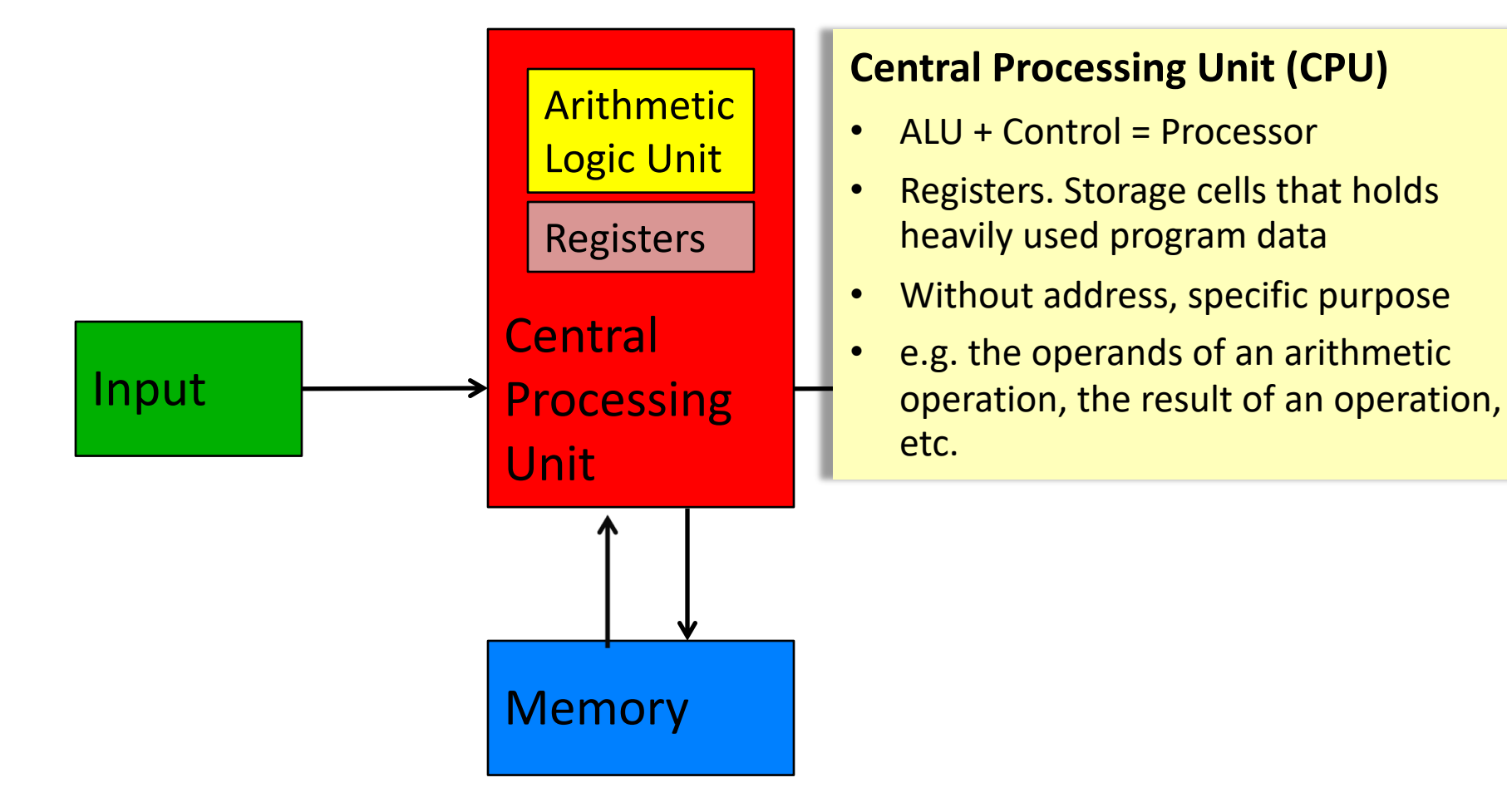

• "Fetch-Decode-Execute" cycle

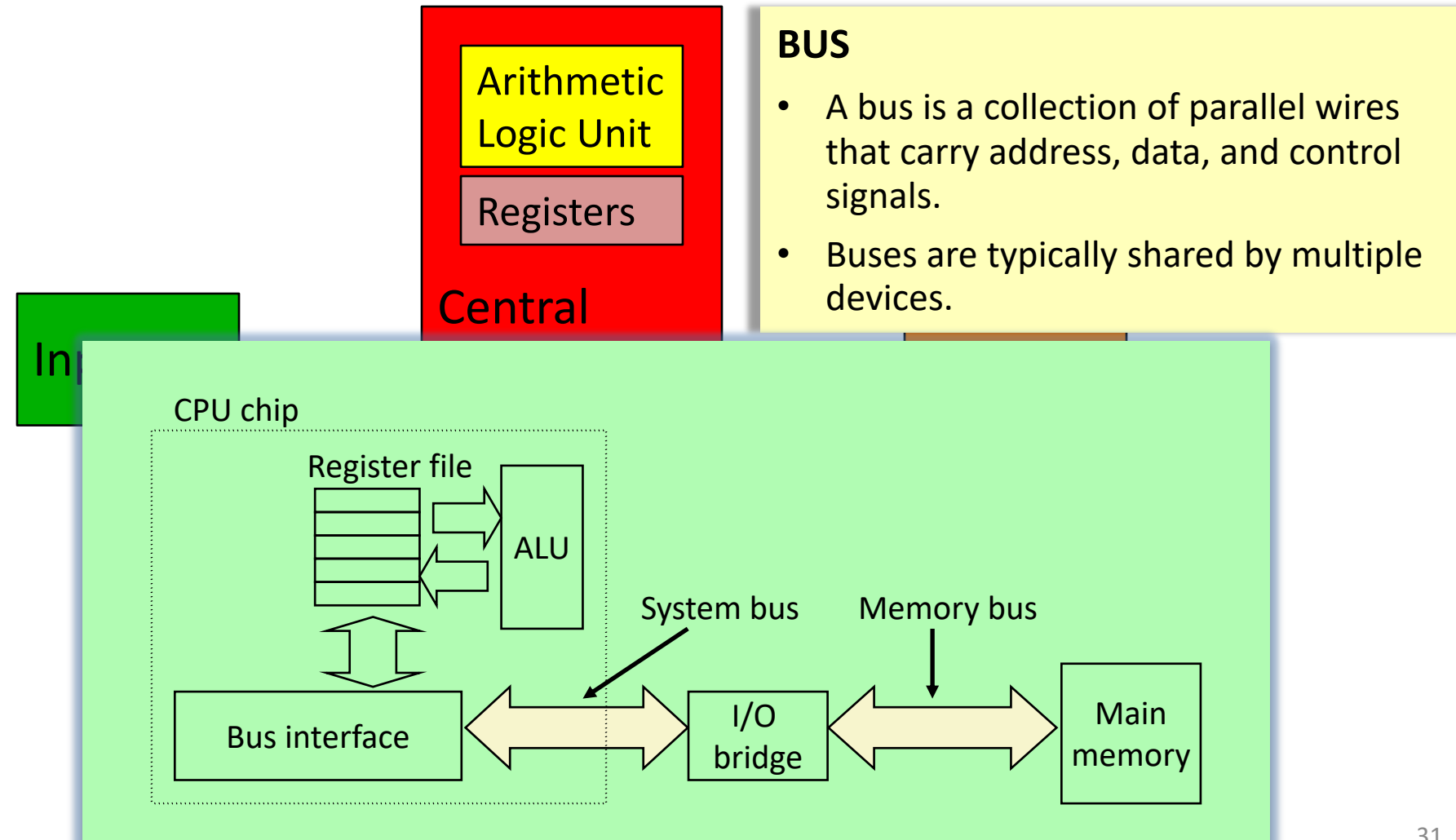

• "Fetch-Decode-Execute" cycle

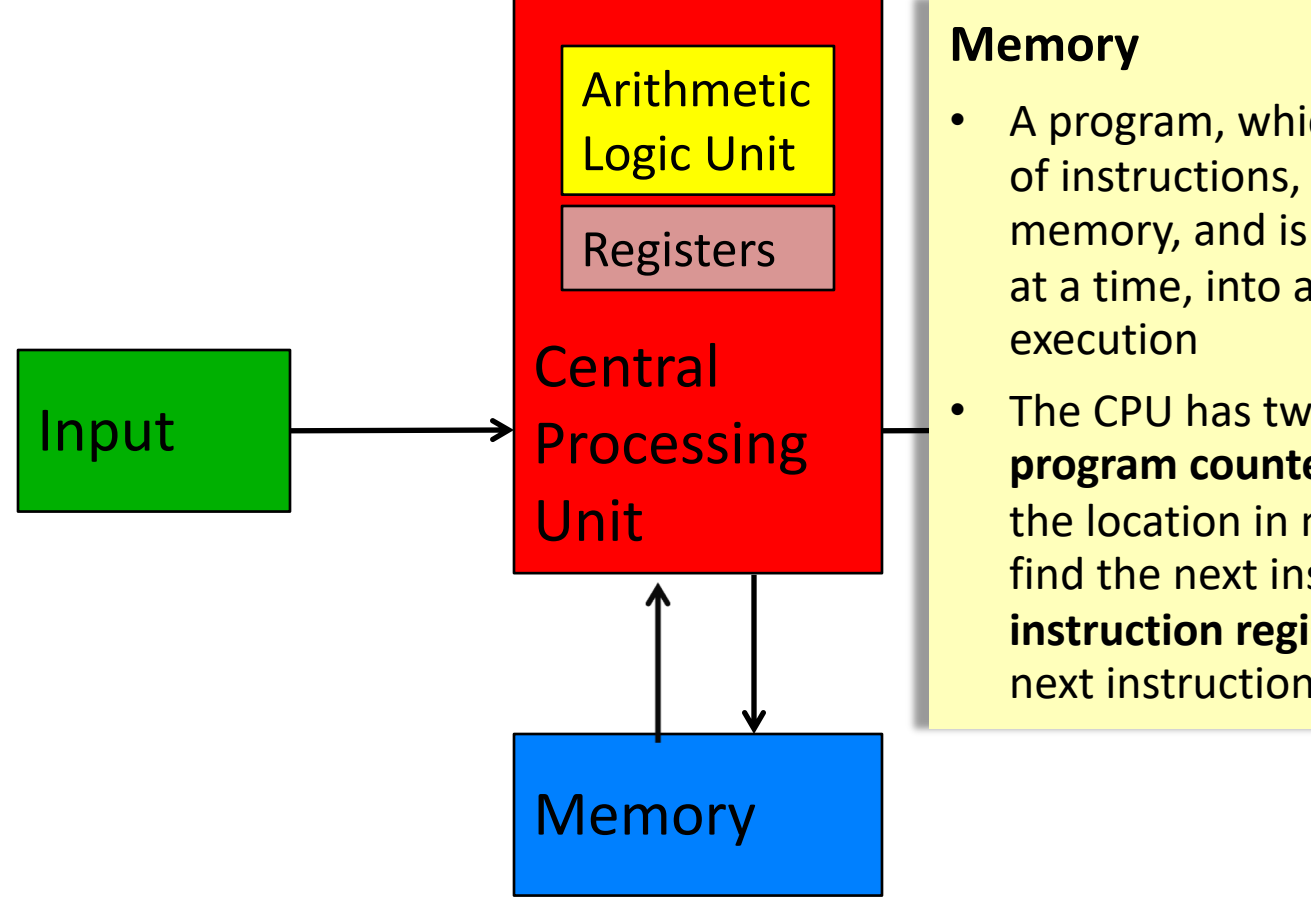

#### **Memory**

- A program, which is usually a long list of instructions, is stored in the main memory, and is copied, one instruction at a time, into a register in the CPU for execution
- The CPU has two special registers: a **program counter** that keeps track of the location in memory where it will find the next instruction and an **instruction register** that stores the next instruction to execute

• "Fetch-Decode-Execute" cycle

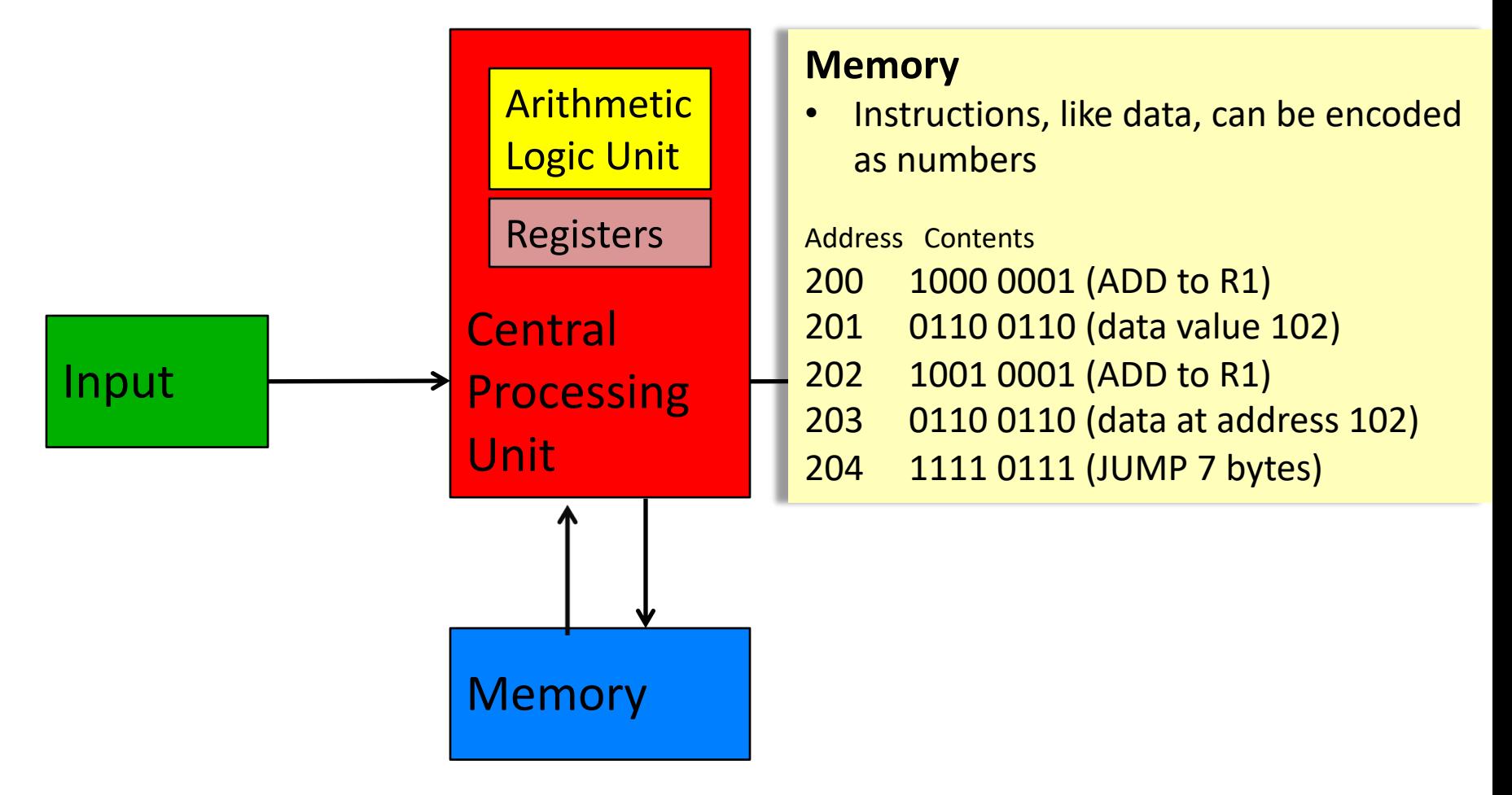

#### von Neumann Architecture  $\mathsf{R}$  annot  $\mathsf{A}$  representations will need a number, called a number, to  $\mathsf{A}$ represent it

- Let's assume an 8-bit computer with only four instructions:
	- add, subtract, multiply, and divide
- Each of the instructions will need a number, which is called an operation code (or opcode), to represent it
- Next, let's assume that our computer has four registers, numbered 0 through 3, and 256 8-bit memory cells Next, let's assume that our computer has four registers, numbered 0 through 3, and
- An instruction will be encoded as: the first two bits represent the instruction, the next two bits encode the "destination register", the next four bits encode the registers containing two operands the bits encode the "destination register", the next four bits encode the "destination register", the regular  $\frac{1}{2}$  containing the determining the determining the  $\frac{1}{2}$
- For example, the instruction add  $\,3\,$  0  $\,$  2 (meaning add the contents of register 2 with the contents of register 0 and store the result in register 3) will be encoded as 00110010

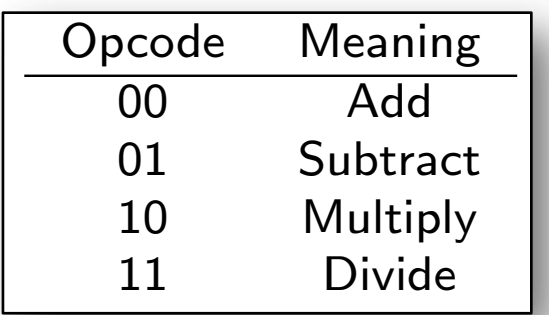

### von Neumann Architecture

- Our computer operates by repeatedly performing the following procedure
	- 1. Send the address in the program counter (commonly called the PC) to the memory, asking it to read that location
	- 2. Load the value from memory into the instruction register
	- 3. Decode the instruction register to determine what instruction to execute and which registers to use
	- 4. Execute the requested instruction, which involves reading operands from registers, performing arithmetic, and sending the results back to the destination register
	- 5. Increment PC so that it contains the address of the next instruction in memory

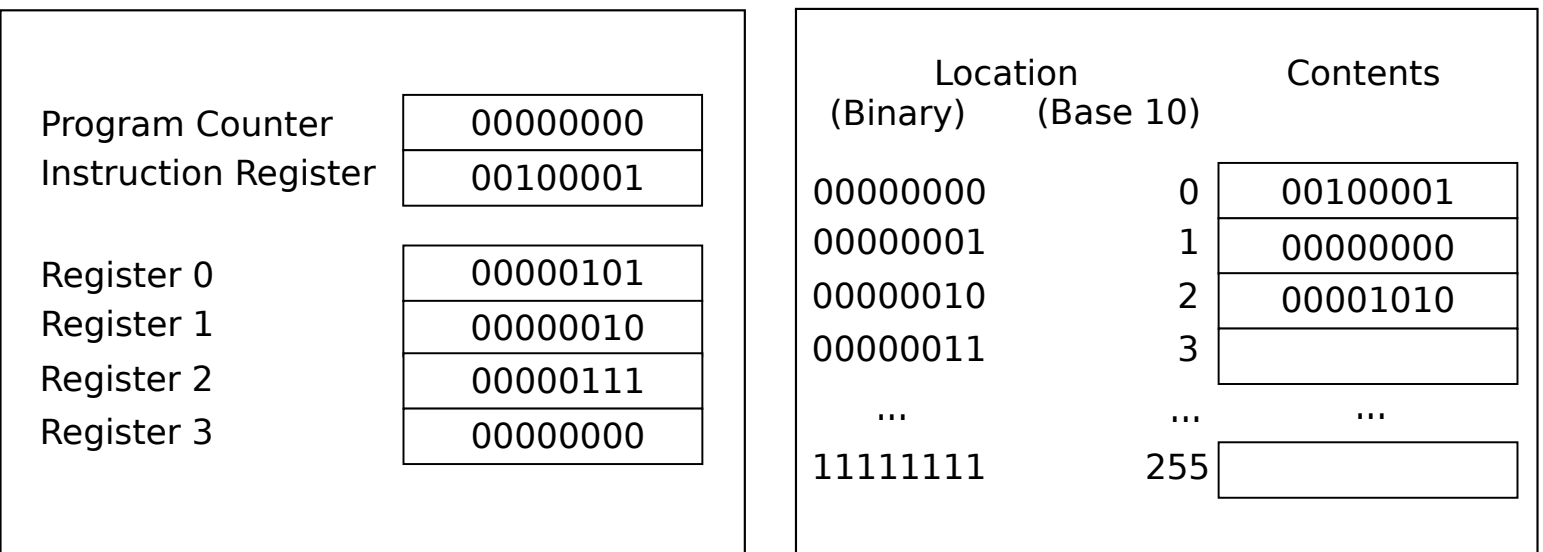

# Assembly Language

- A low-level programming language for computers
- More readable, English-like abbreviations for instructions
- Architecture-specific
- Example:

**MOV AL, 61h MOV AX, BX ADD EAX, 10 XOR EAX, EAX**

#### Summary: Components of a Computer

- Sequential execution of machine instructions
	- The sequence of instructions are stored in the memory.
	- $\blacksquare$  One instruction at a time is fetched from the memory to the control unit.
		- They are read in and treated just like data.

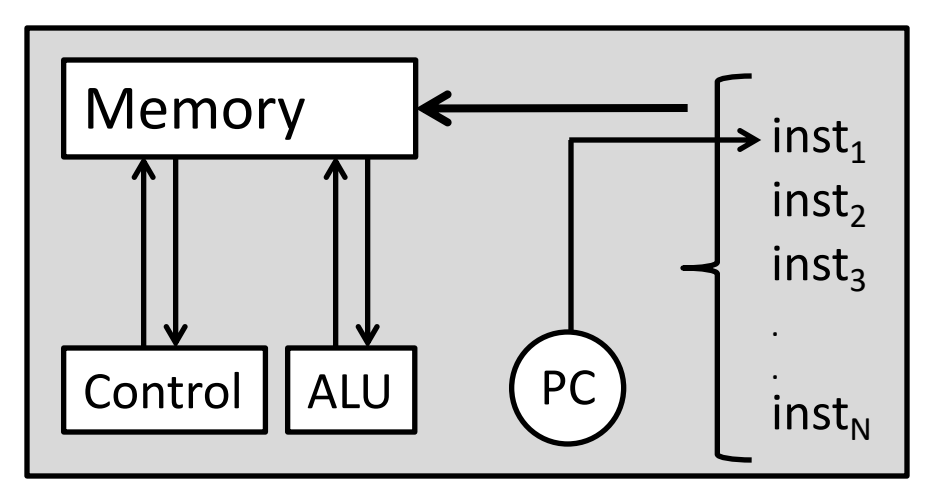

- PC (program counter) is responsible from the flow of control.
- PC points a memory location containing an instruction on the sequence.
- Early programmers (coders) write programs via machine instructions.

- Building a Computer
- The Harvey Mudd Miniature Machine (HMMM)

# The Harvey Mudd Miniature Machine (HMMM)

- HMMM
- A Simple HMMM Program
- Looping
- Functions
- HMMM Instruction Set

#### HMMM

- A real computer must be able to
	- Move information between registers and memory
	- Get data from the outside world
	- Print results
	- Make decisions
- The Harvey Mudd Miniature Machine (HMMM) is organized as follows
	- Both instructions and data are 16 bit wide
	- In addition to the program counter and instruction register, there are 16 registers named  $r0$  through  $r15$
	- There are 256 memory locations
- Instead of programming in binary (0's and 1's), we'll use assembly language, a programming language where each instruction has a symbolic representation
- For example, to compute  $r3 = r1+r2$ , we'll write add r3 r1 r2
- We'll use a program to convert the assembly language into 0's and 1's the machine language – that the computer can execute

#### A Simple HMMM Program A Simple HMMM Program A SIMPLE

triangle1.hmmm: Calculate the approximate area of a triangle.

triangle1.hmmm: Calculate the approximate area of a triangle.

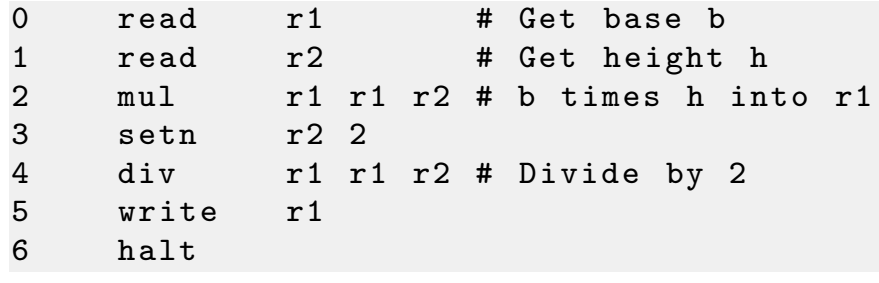

#### $\textsf{Assemble}1\rightarrow$

6 halt

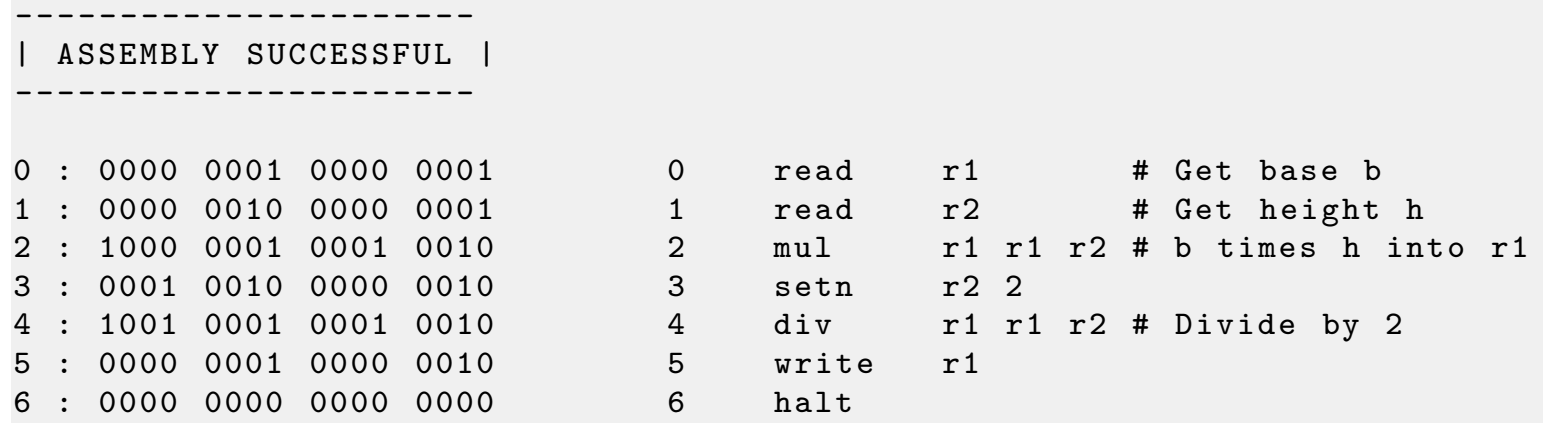

 $\frac{1}{2}$  python hmmsimulator.  $\frac{1}{2}$  $\mathcal{A} = \mathcal{A} \cup \mathcal{A} = \mathcal{A} \cup \mathcal{A}$ 

# Looping Looping

• Unconditional jump  $(jump n N)$ : set program counter to address N

triangle2.hmmm: Calculate the approximate areas of many triangles.

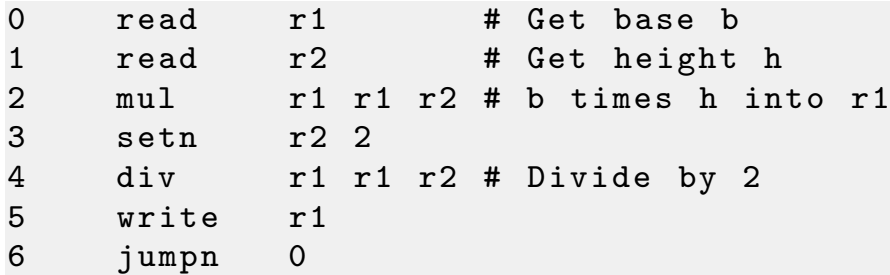

```
\mathbf{r} python hmmsimulator. Python hmm Simulator.
```
 $-d$ 

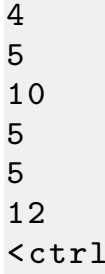

End of input , halting program execution...

#### Looping Looping

• Conditional jump ( $j \neq rX \leq N$ ): if  $rX == 0$ , then jump to line N  $\sigma$  is the state in the state  $\sigma$  rate of  $\sigma$  rate  $\sigma$ , then if  $\sigma$ 

triangle3.hmmm: Calculate the approximate areas of many triangles. Stop when a base or height of zero is given.

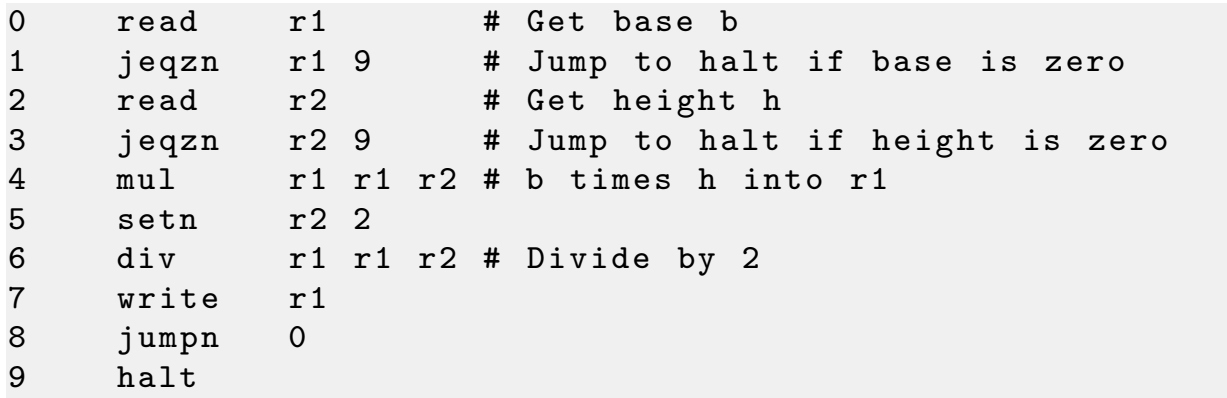

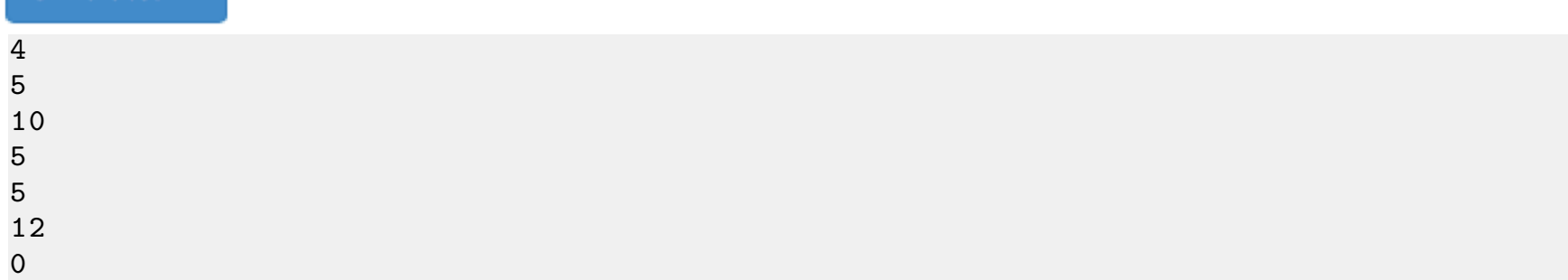

#### Looping

is\_it\_a\_prime\_number.hmmm: Calculate whether a given positive number is prime or not

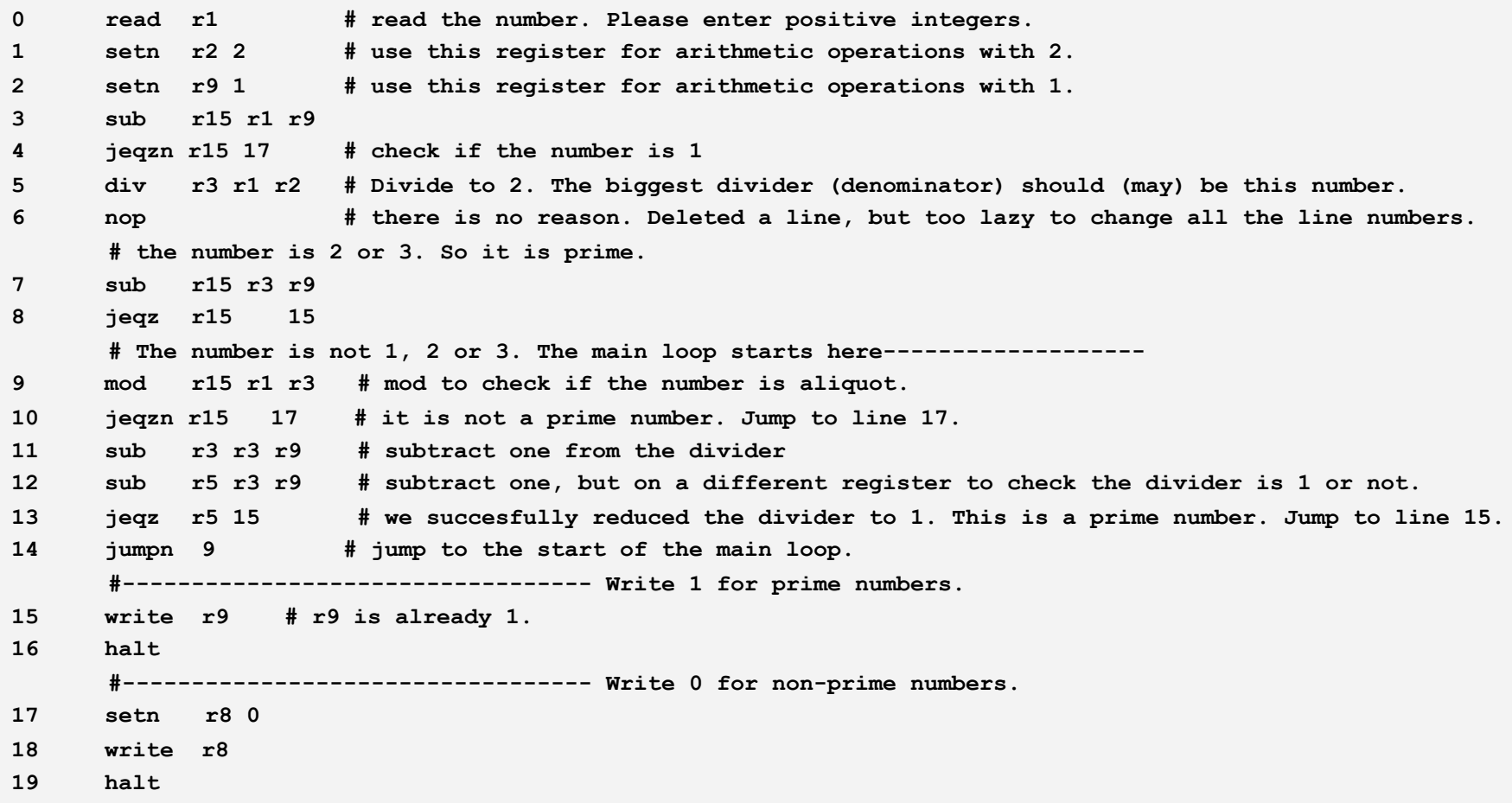

#### Simulate! $\rightarrow$

### Functions Functions

- Call a function (calln rX N): copy the next address (aka return address) into  $rX$  and then jump to address  $N$
- Return from a function ( $j$ umpr  $rx$ ): set program counter to the return address in rX  $R$ eturn from a function (jump $\pm$   $\pm 2$ ): set program counter to the return address in  $\pm 3$ .
- By convention, we use register  $r14$  to store the return address

square.hmmm: Calculate the square of a number *N*.

```
0 read r1 # Get N
1 calln r14 5 # Calculate N^2
2 write r2 # Write answer
3 halt
4 nop # Waste some space
# Square function. N is in r1. Result (N^2) is in r2. Return address is in r14.
5 mul r2 r1 r1 # Calculate and store N^2 in r2
6 jumpr r14 # Done; return to caller
```
Simulate! $\rightarrow$  $\frac{1}{2}$  pyrms in the square  $\frac{1}{2}$  pyrms in the square.

#### Functions Functions  $\Gamma$

combinations.hmmm: Calculate  $C(N, K)$  (aka N choose K) defined as  $C(N, K) = N!/(K!(N - K)!)$ , where N! (*N* factorial) is defined as  $N! = N \times (N-1) \times (N-2) \times \cdots \times 2 \times 1$ , with  $0! = 1$ .

```
0 read r3 # Get N
1 read r4 # Get K
2 copy r1 r3 # Calculate N!
3 calln r14 15 \# \dots4 copy r5 r2 # Save N! as C(N, K)
5 copy r1 r4 # Calculate K!
6 calln r14 15 # \dots7 div r5 r5 r2 # N!/K!
8 sub r1 r3 r4 # Calculate (N - K)!
9 calln r14 15 # ...
10 div r5 r5 r2 # C(N, K)11 write r5 # Write answer
12 halt
13 nop # Waste some space
14 nop
# Factorial function. N is in r1. Result is r2. Return address is in r14.
15 setn r2 1 # Initial product
16 jeqzn r1 20 # Quit if N has reached zero
17 mul 10 r2 r1 r2 # Update product
18 addn r1 -1 # Decrement N
19 jumpn 16 # Back for more
20 jumpr r14 # Done; return to caller
12 which is the contract of \simnop
14 nop # Waste some space some space some space some space some space some space some space some space some
```
 $\frac{1}{2}$  pyrthon hmmsimulator. 20 juni 14 juni 14 juni 14 juni 14 juni 14 juni 14 juni 14 juni 14 juni 14 juni 14 juni 14 juni 14 juni 14 jun

5 2 5  $5$  python hmm Simulator.  $p$  -f combinations.  $p$  -f combinations. B  $p$  -f combinations. B  $p$ 

#### Functions

#### Trace of the factorial function (N=4)

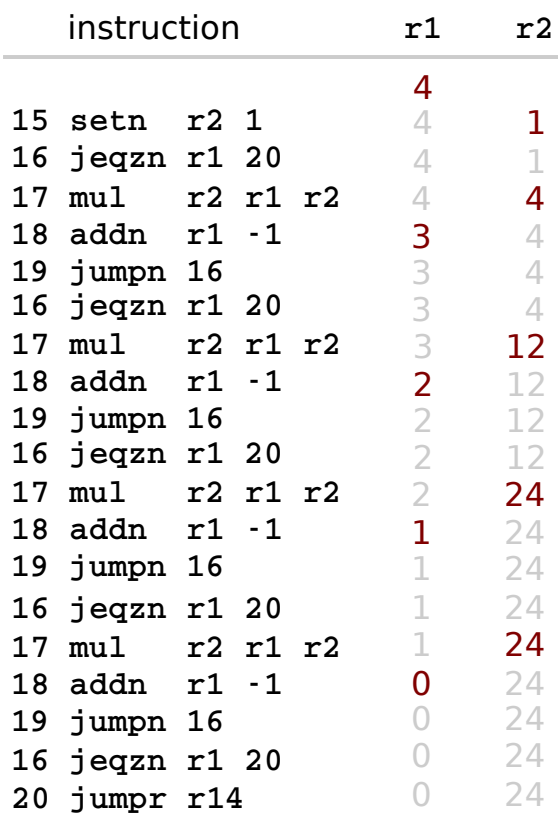

#### Trace of the program (N=5, K=2)

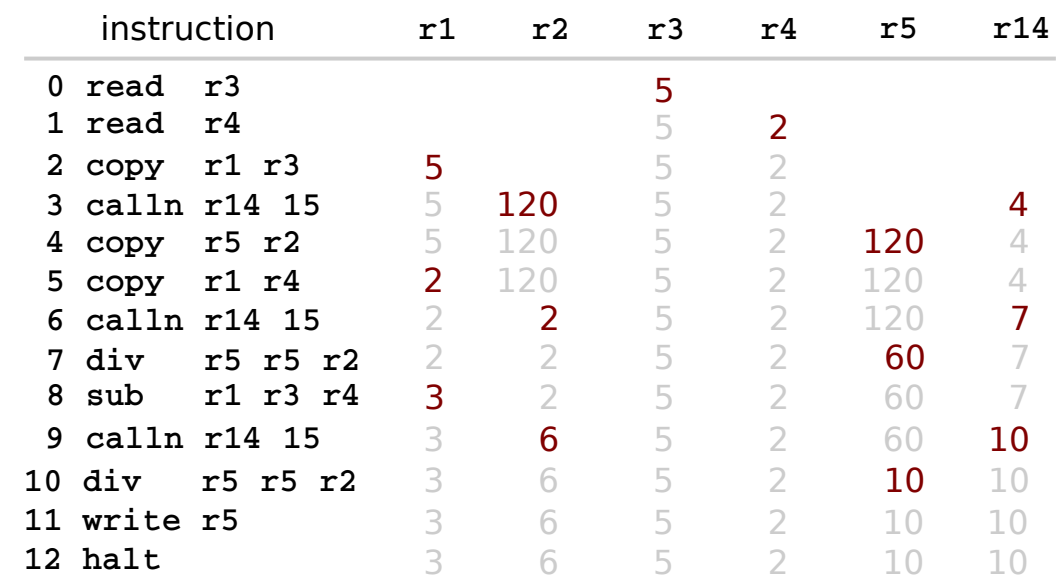

#### HMMM Instruction Set

#### • **System instructions**

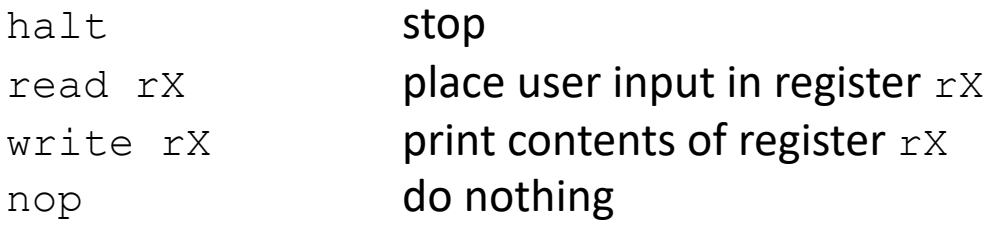

#### • **Setting register data**

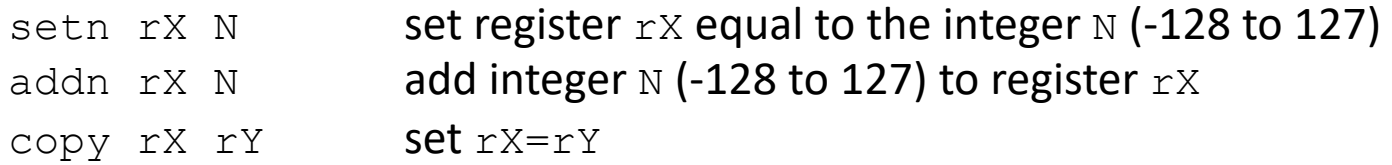

#### • **Arithmetic**

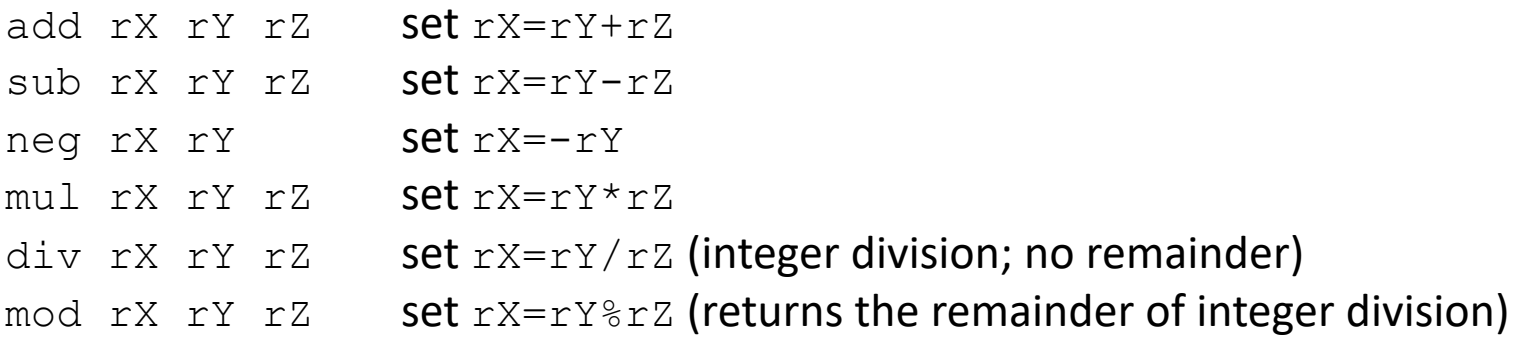

#### HMMM Instruction Set

#### • **Jumps**

- $\frac{1}{2}$  iumpn N set program counter to address N
- $j$ umpr rX set program counter to address in rX
- $\frac{1}{2}$   $\frac{1}{2}$   $\frac{1}{2}$
- jnezn  $rX$  N if  $rX!=0$ , then jump to line N
- jqtzn  $rX$  N if  $rX>0$ , then jump to line N
- jltzn  $rX$  N if  $rX<0$ , then jump to line N
- calln  $rX$  N copy the next address into  $rX$  and then jump to address N

#### • **Interacting with memory**

- $loadn$  rX N load register rX with the contents of address N
- storen  $rX$  N store contents of register  $rX$  into address N
- loadr rX rY load register rX with data from the address location held in register rY
- storer rX rY store contents of register rX into address held in register rY